## Bluetooth connectivity

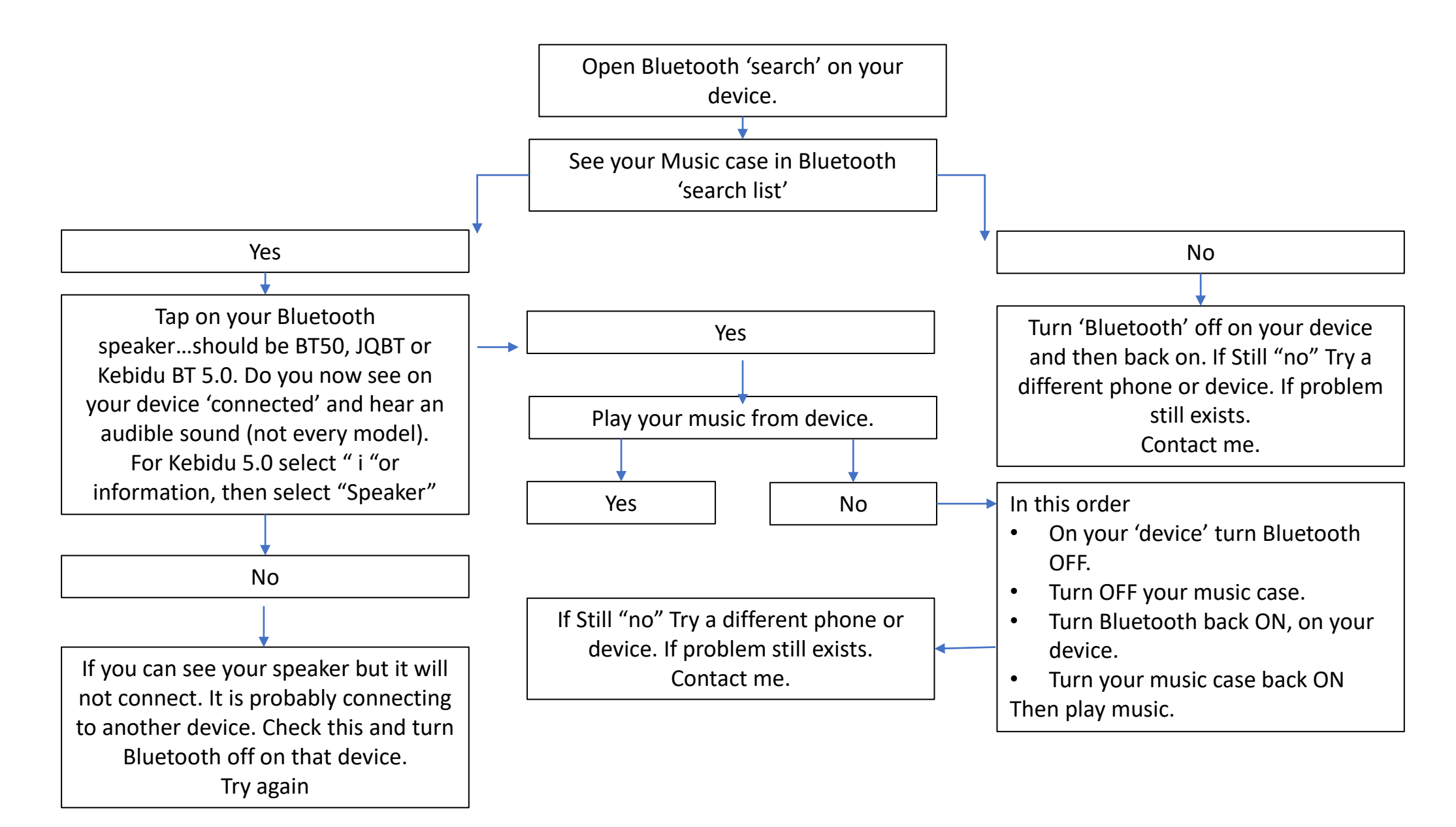